## Non‐Volatile Storage

- To keep data even if the system is shutdown – C.f. RAM (SRAM / DRAM) is volatile
	- Data stored in RAM is disappeared after the shutdown
- Historically, there are many non-volatile devices – Magnetic tapes
	- Magnetic drams
	- Magnetic hard disk drives (HDD)
	- Magnetic floppy disk
	- Optic disks (LD, CD, DVD, Blue‐ray)
	- Magnetic optic disks (MD)
	- Flash Memory / Solid state drives (SSD)

2019/7/1 Advance Data Engineering (©H.Yokota) 90

## **Trends**

- Currently, HDD and SSD are most popular – HDD: Large scale systems (Cloud centers)
	- SSD: Small size systems (even in large scale systems)
- Capacity and Price
	- HDD has larger capacity and cheap
	- SSD has smaller capacity and still expensive • Has limitation of write counts to flash memory
- New trends
	- New non‐volatile memory devices
		- MRAM, PRAM, ReRAM, FeRAM, …

2019/7/1 Advance Data Engineering (©H.Yokota) 91

## In this course

- We still focus on HDD
	- Considering large scale applications such as DWH
	- Current DBMS assume access model of HDD
- We also consider SSD and new devices

2019/7/1 Advance Data Engineering (©H.Yokota) 92

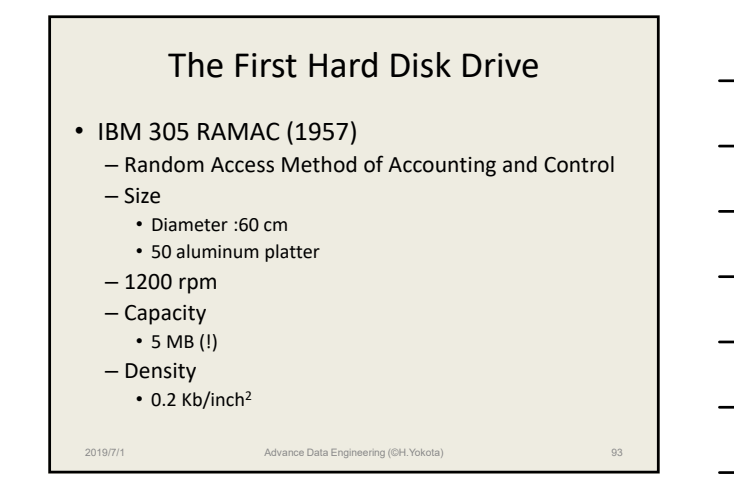

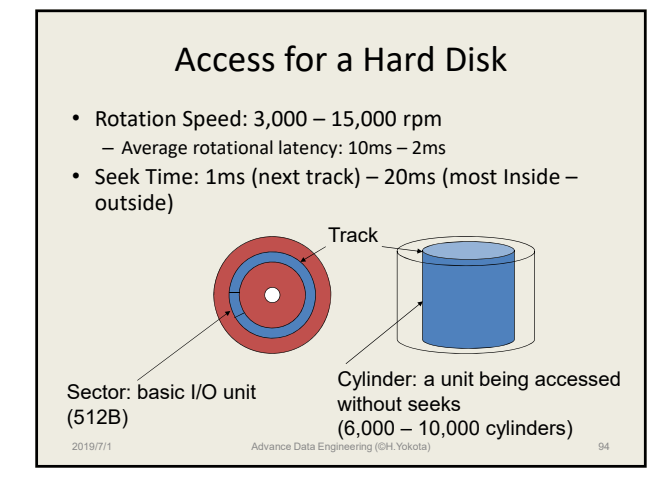

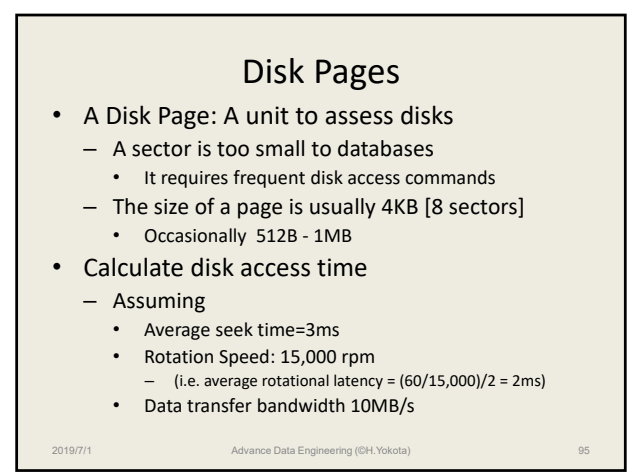

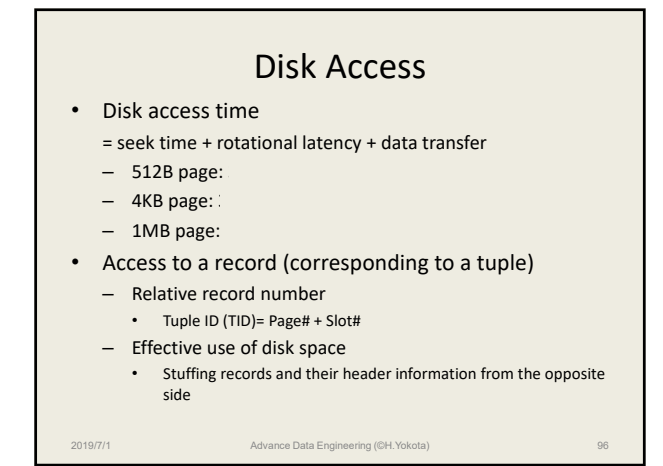

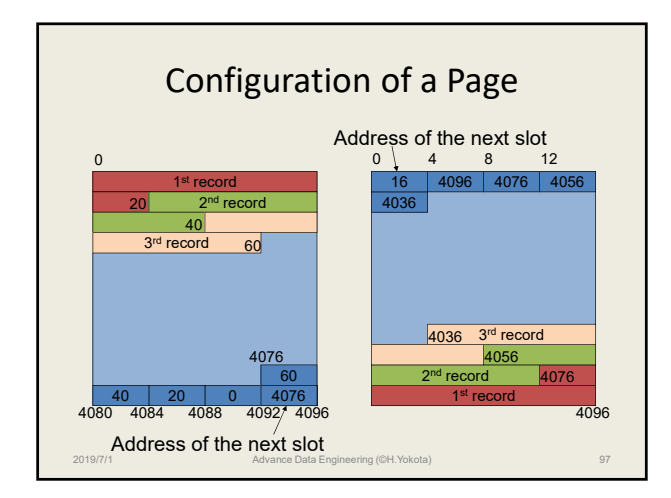

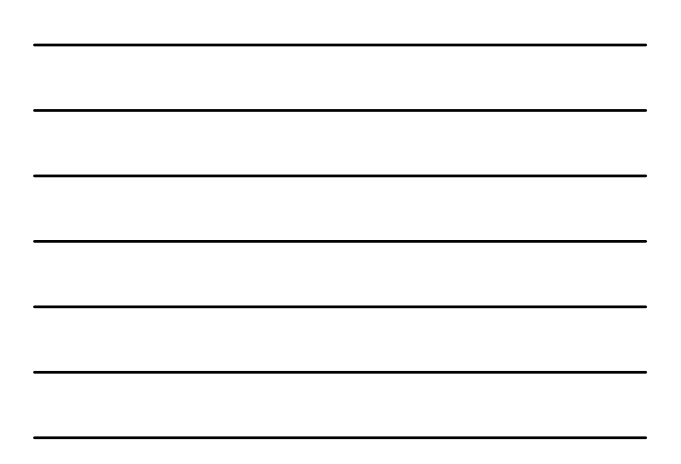

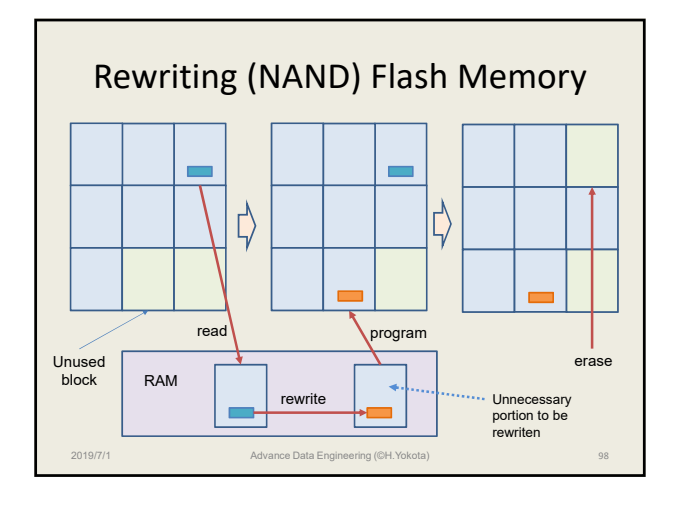

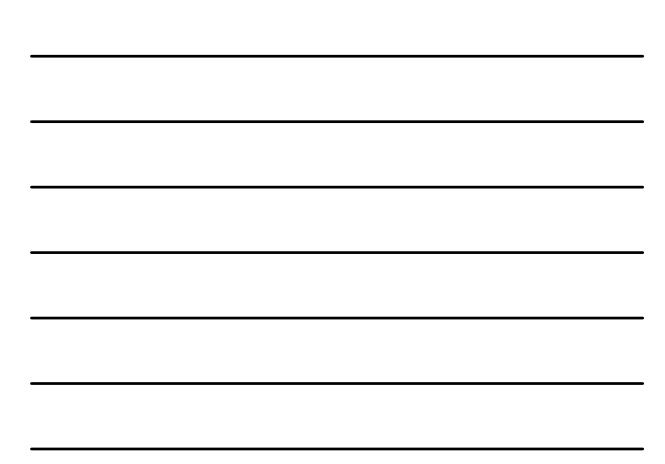

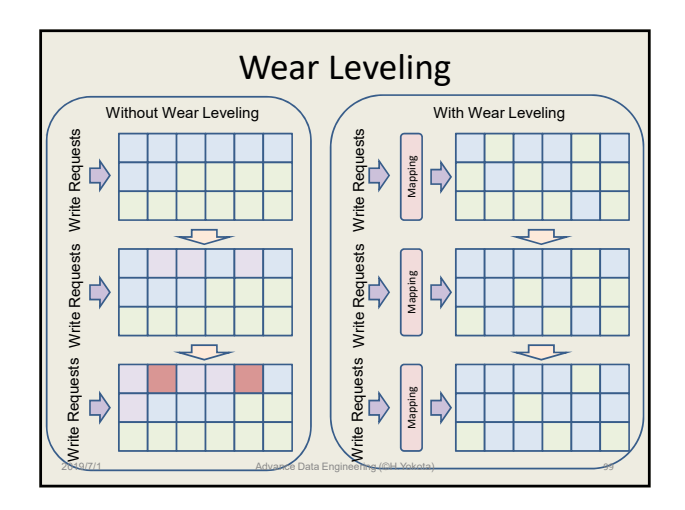

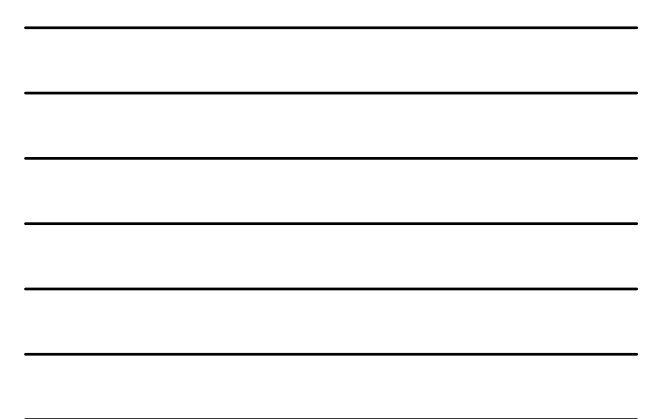

## New Non‐Volatile Memories

2019/7/1 Advance Data Engineering (©H.Yokota) 100

- Remove or reduce the limitation of write count
	- MRAM: Magneto‐Resistive RAM
	- PRAM/PCM: Phase Change RAM
	- ReRAM: Resistance RAM
	- FeRAM: Ferroelectric RAM
- Still expensive or research level

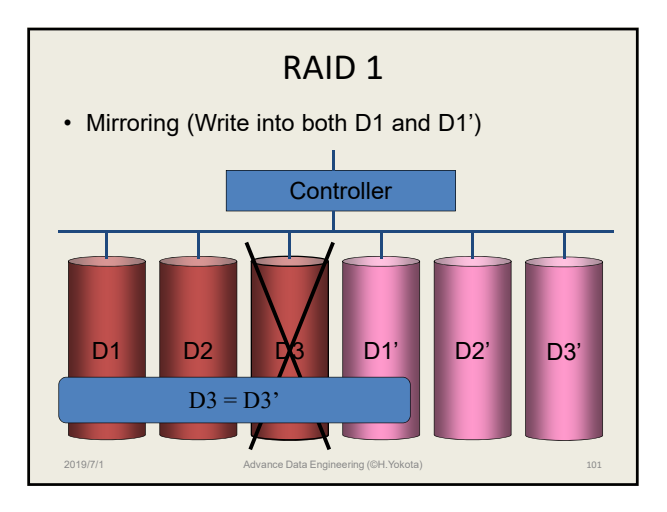

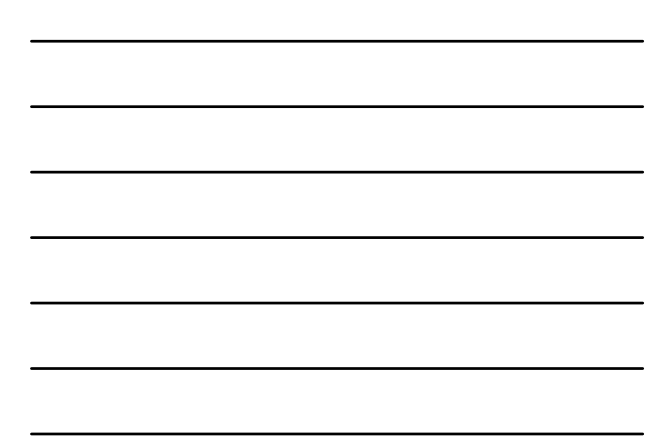

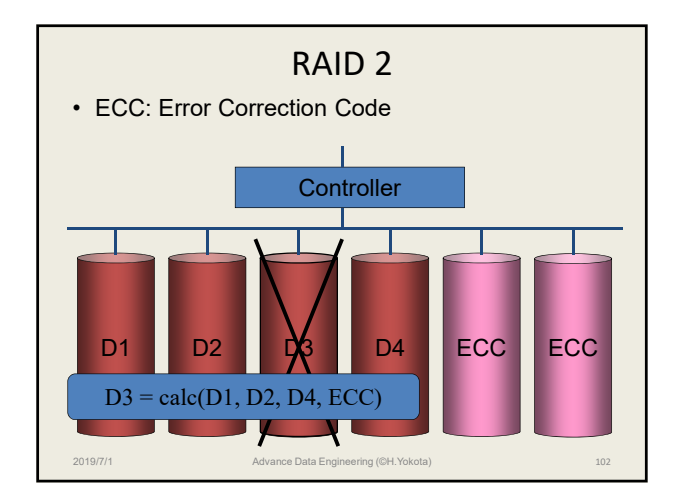

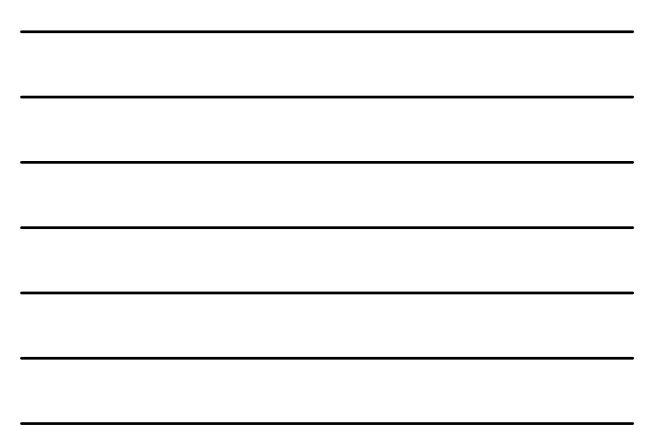

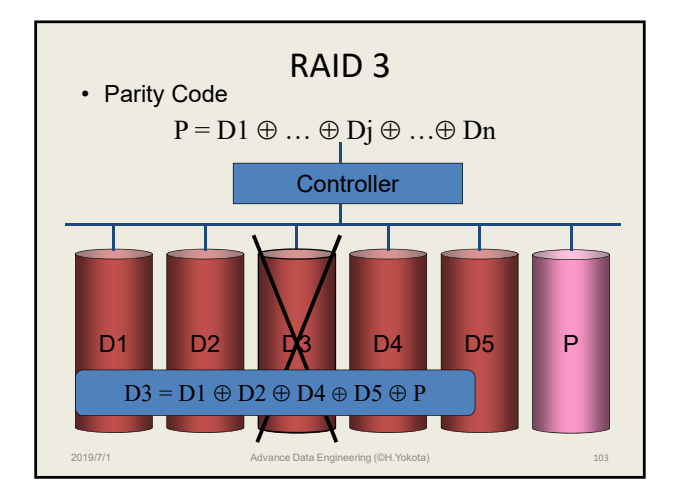

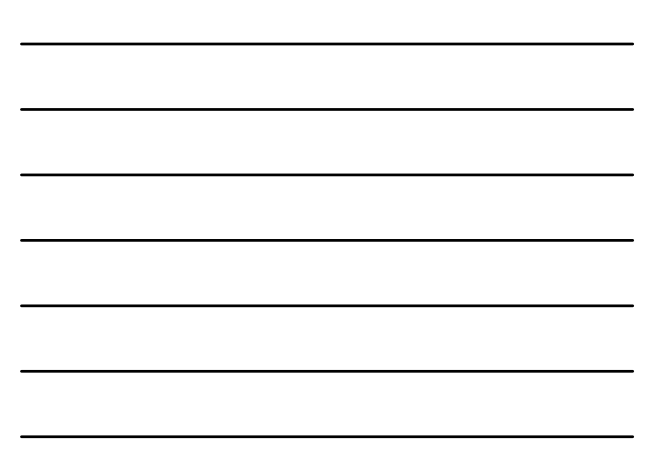

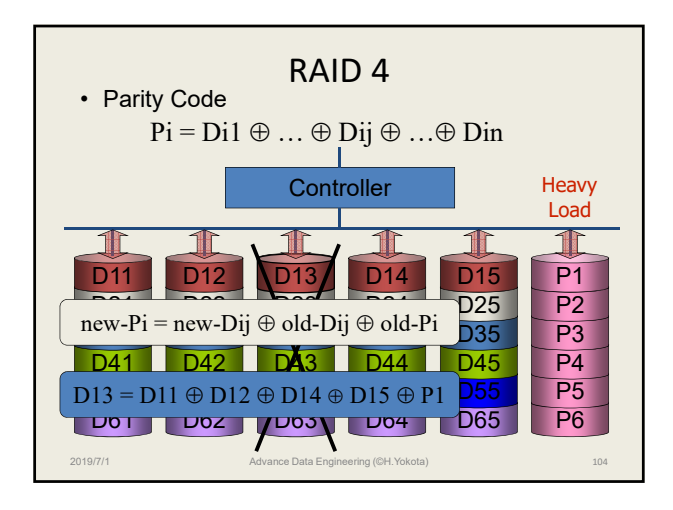

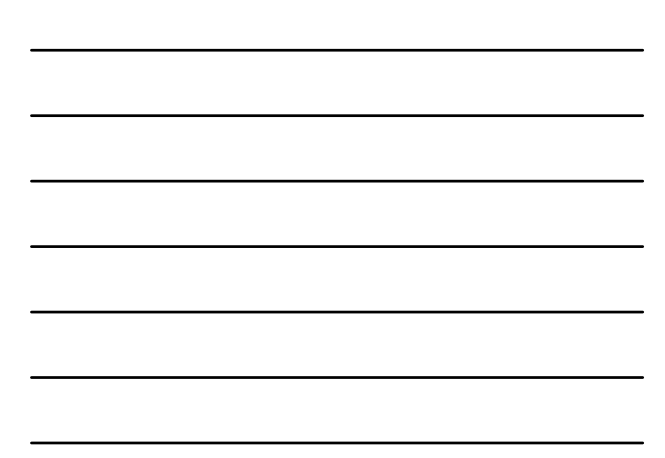

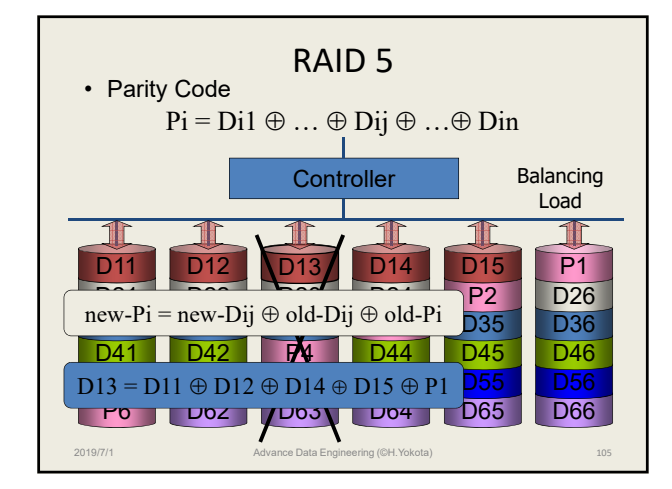

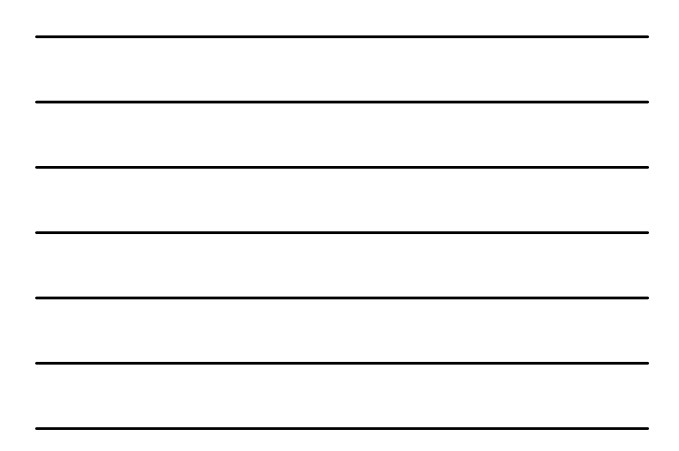

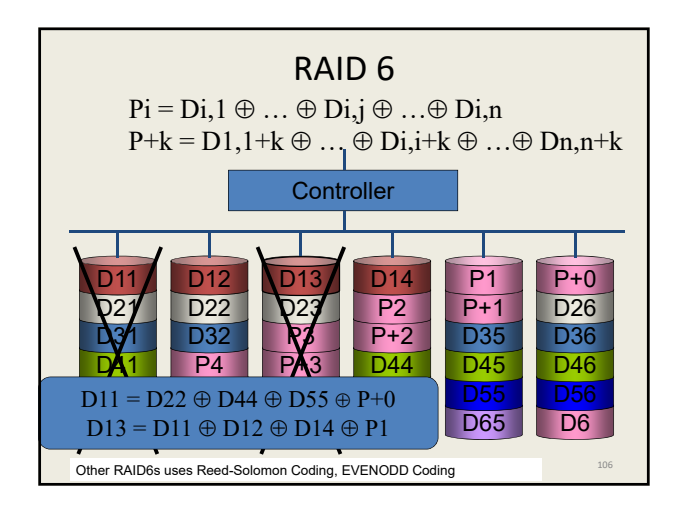

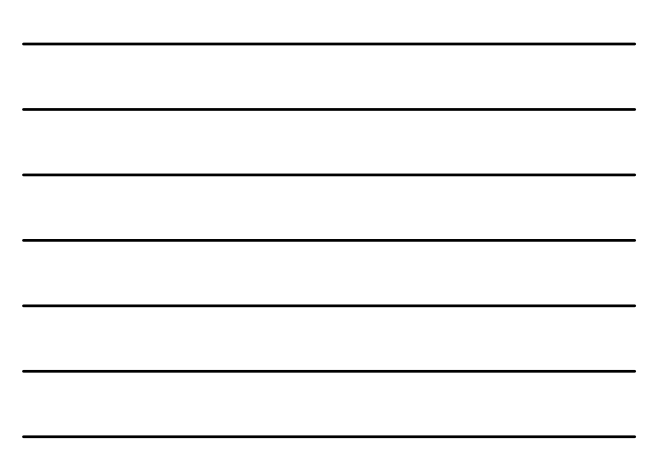

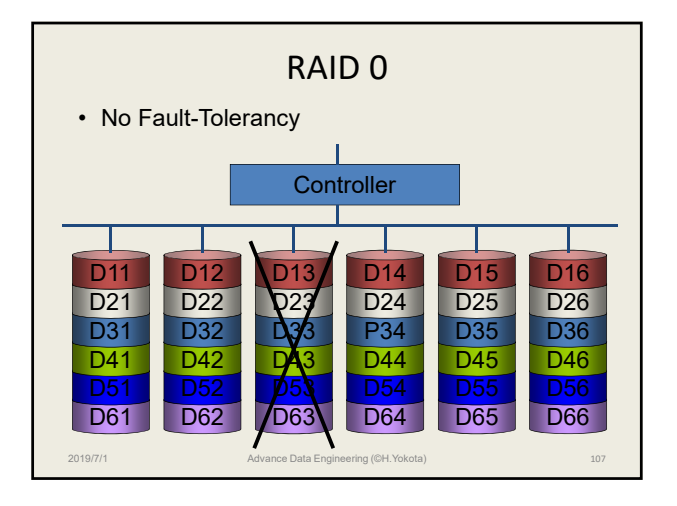

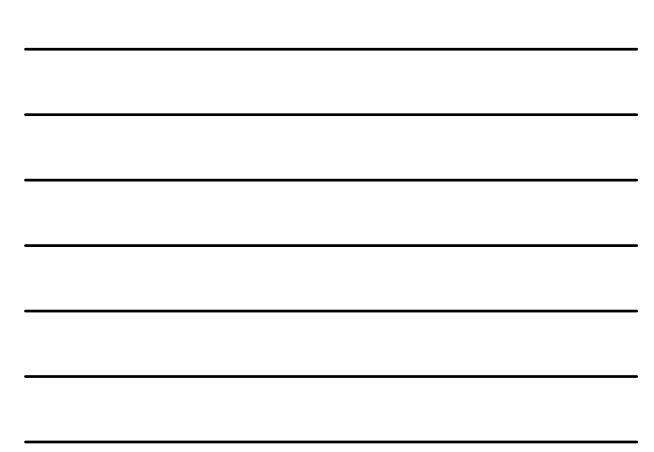

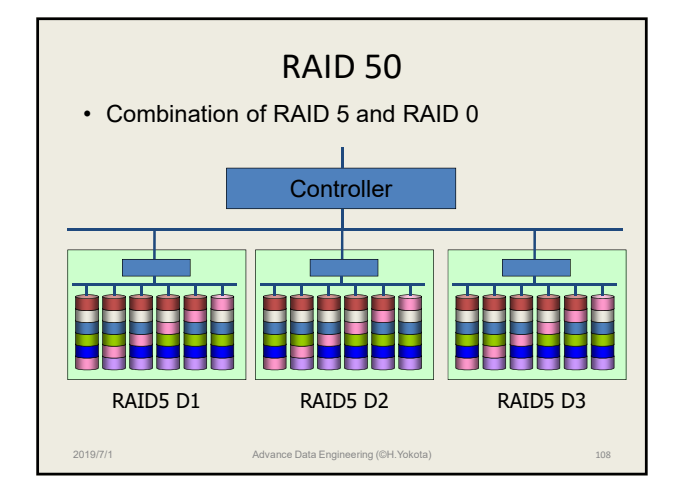

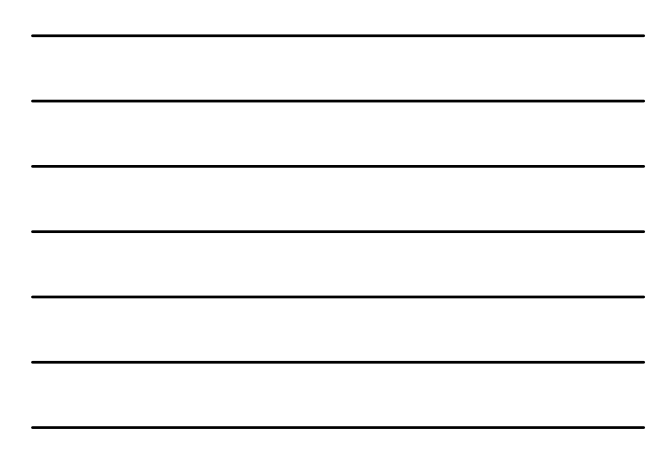

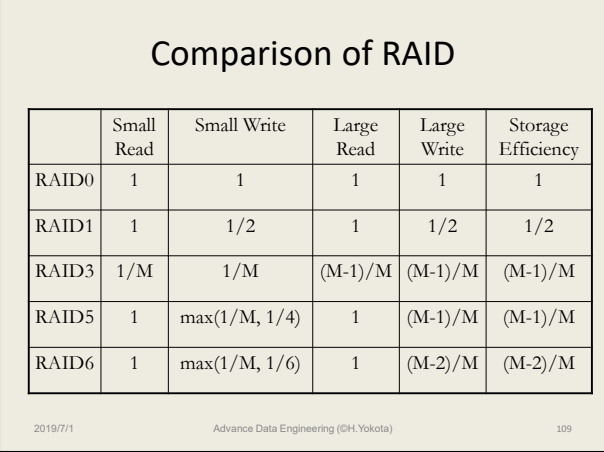

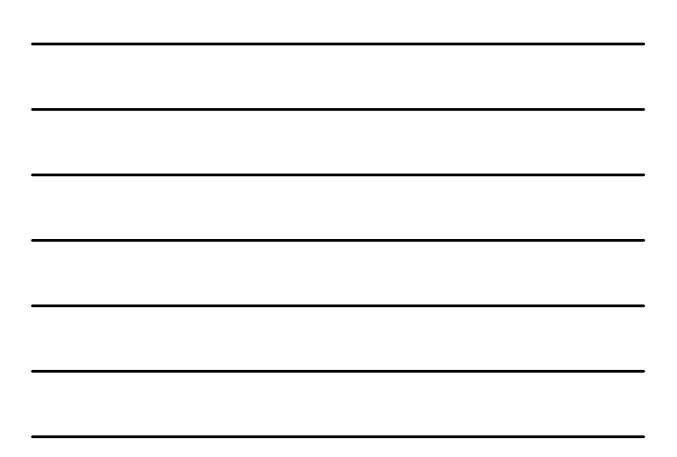

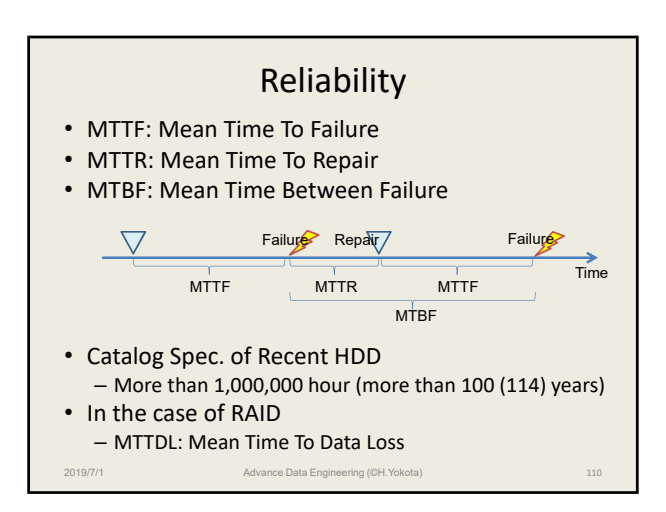

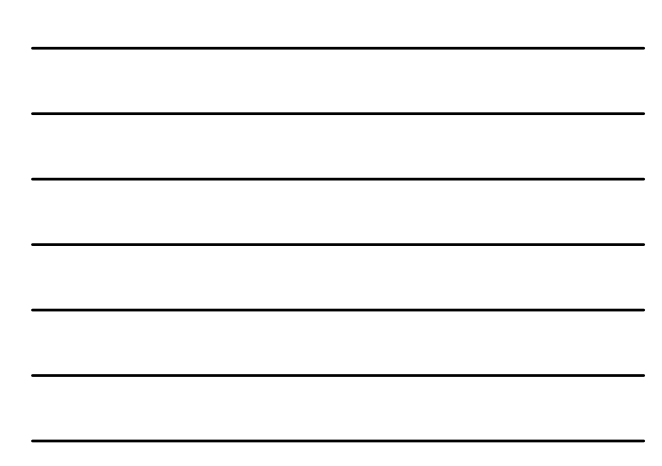

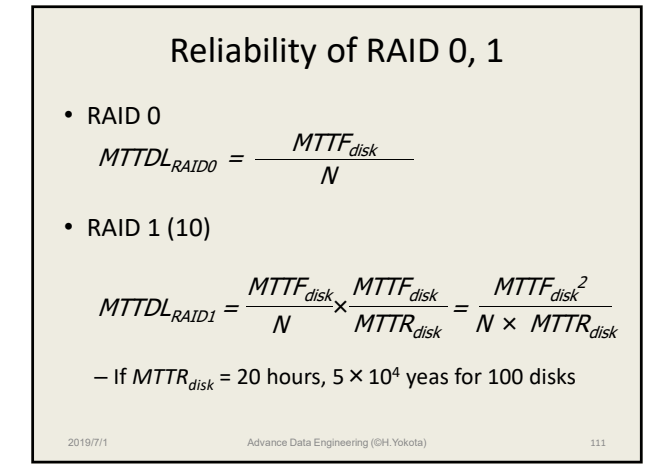

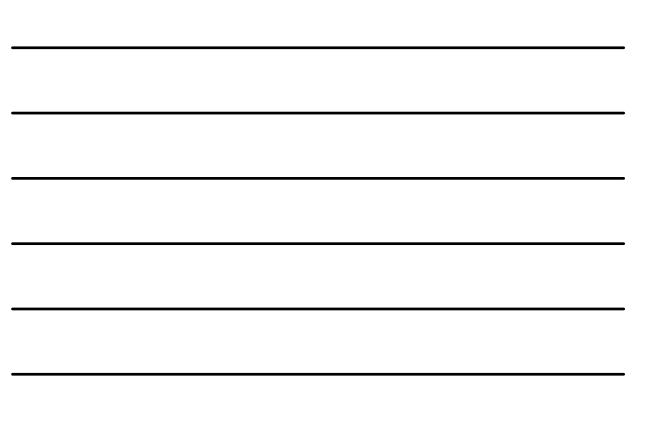

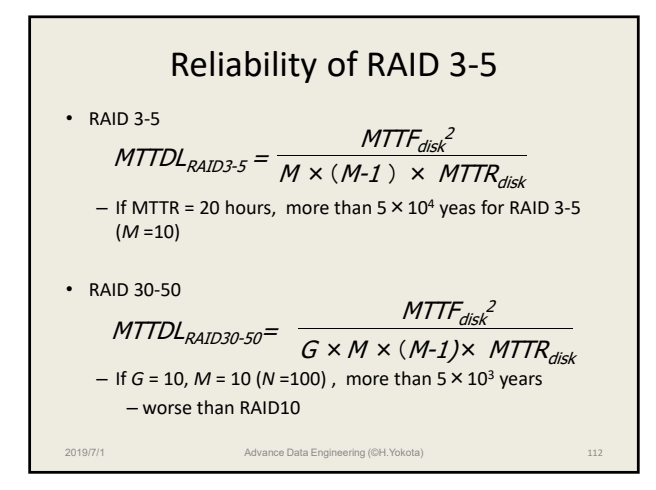

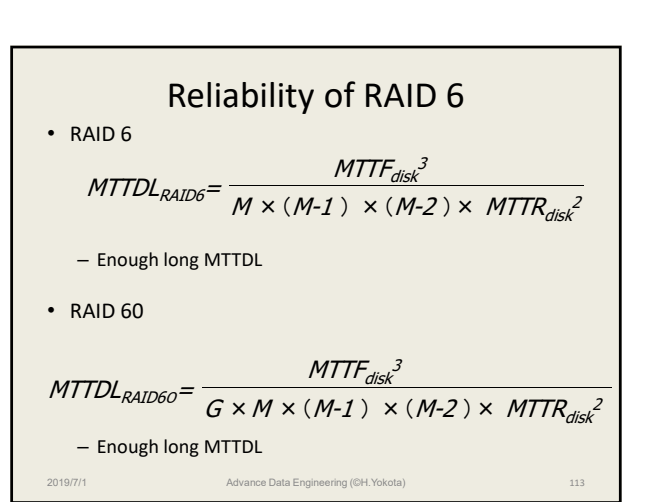

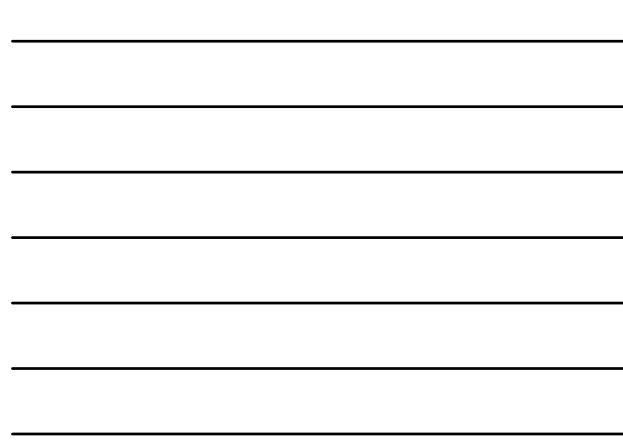